# <span id="page-0-2"></span>**Updating MongoDB Documents**

⋒

This page explains the **MongoDB Adapter** in Bridge context. If you were looking for the same information regarding the [PAS Designer,](https://doc.scheer-pas.com/display/DESIGNER) refer to [MongoDB Adapter](https://doc.scheer-pas.com/display/DESIGNER/MongoDB+Adapter) in the Designer guide.

Use stereotype <<MongoDBAdapter>> on an action node to interact with a MongoDB and to insert, get and manipulate documents.

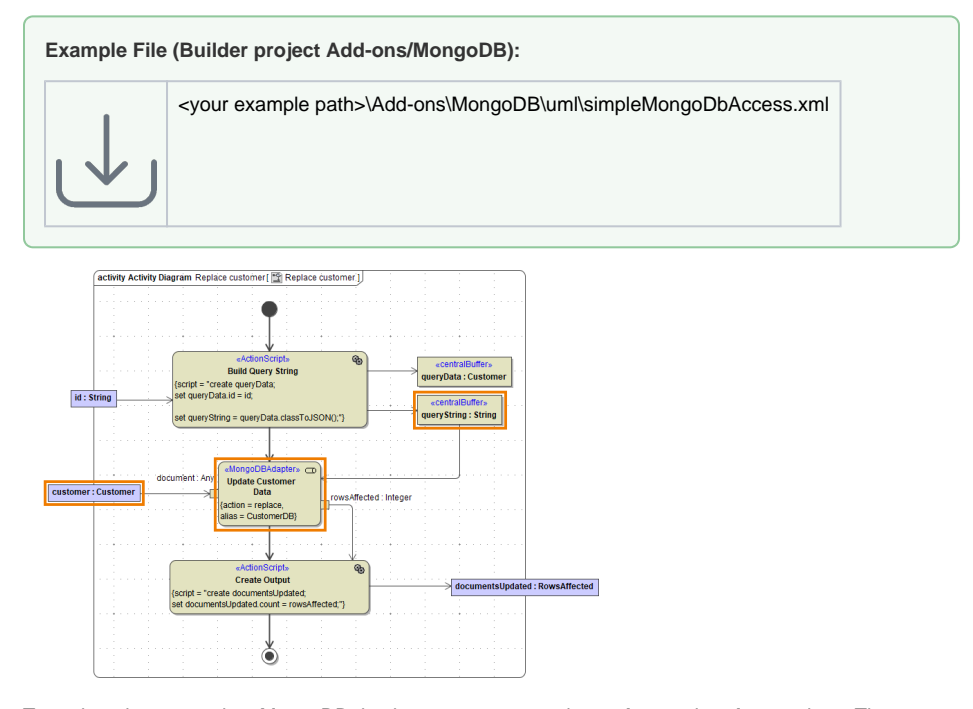

To update documents in a MongoDB database, you can use the **update** and **replace** actions. The example above shows a **replace** action. Parameter **queryString** identifies the document to be replaced, **document** supplies the new document.

# <span id="page-0-0"></span>Finding the Documents to Update

<span id="page-0-3"></span>For all actions that refer to existing documents, you need to provide a query string (**queryString**) to identify them. A query string contains all properties of the document you want to use for selection. The simplest way to create a query string is to create an object having the structure of the document (**que ryData** in the example above), and set all query values to this object.

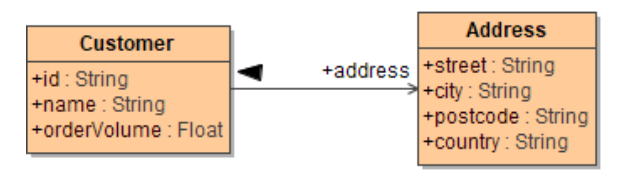

ത

Then, provide this object as **queryString** by converting it to JSON using [classToExtendedJSON\(\)](https://doc.scheer-pas.com/display/BRIDGE/classToExtendedJSON).

# <span id="page-0-1"></span>Updating Data

You can update complete documents or only parts of them, depending on the input you give to the adapter.

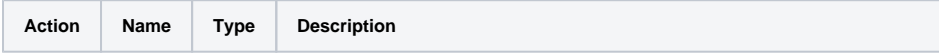

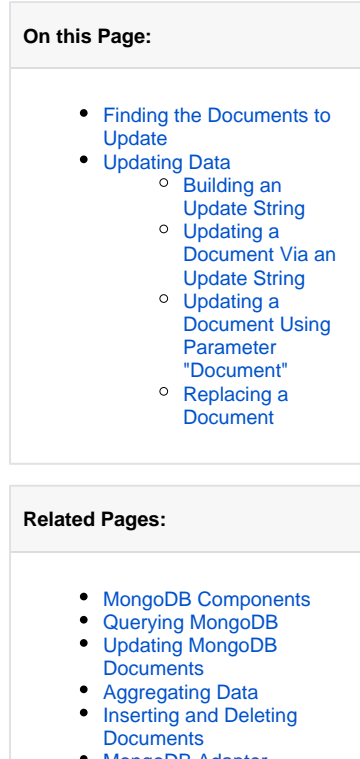

[MongoDB Adapter](https://doc.scheer-pas.com/display/BRIDGE/MongoDB)  [Reference](https://doc.scheer-pas.com/display/BRIDGE/MongoDB)

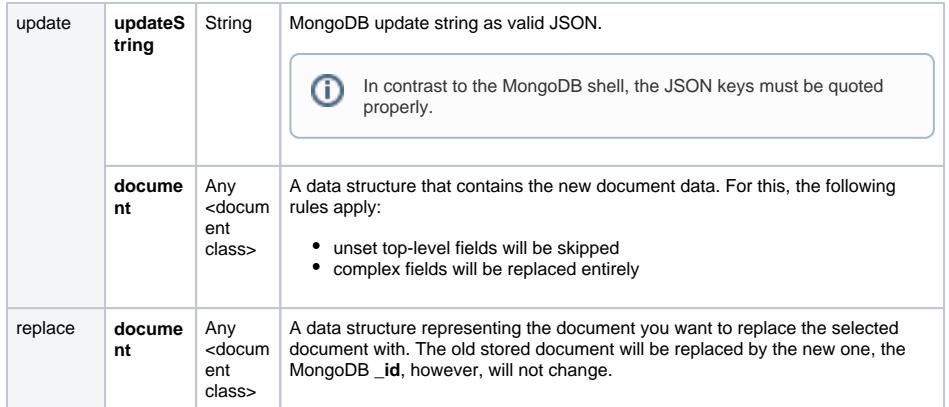

<span id="page-1-1"></span>The following examples refer to the same MongoDB document structure as [shown above.](#page-0-3)

#### <span id="page-1-0"></span>Building an Update String

Assume you have a customer database containing the following customer document:

```
{
   "name": "John Snow",
   "company": "Winter & Partners",
 "address": {
 "street": "99, Malamute Street",
 "city": "Anchorage, AK 99506",
 "country:": "USA"
  }
}
```
The changes that should be applied are propagated to MongoDB via an update string. Either you yourself build an update string to be used with an **update** adapter action, or the xUML Runtime translates a document object you have provided into an update string.

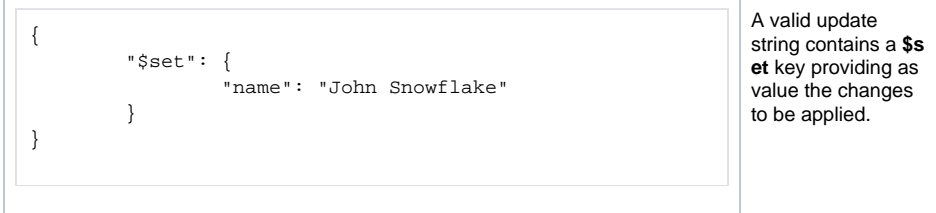

To build an update string, we recommend to not use [concat\(\)](https://doc.scheer-pas.com/display/BRIDGE/concat) operations but to create a data structure that represents the update string and can be converted to JSON with [classToExtendedJSON\(\)](https://doc.scheer-pas.com/display/BRIDGE/classToExtendedJSON).

ന Building an update string manually (e.g. using [concat\(\)](https://doc.scheer-pas.com/display/BRIDGE/concat)) is susceptible to code injection.

Find below the class structure that represents an update string for the customers example.

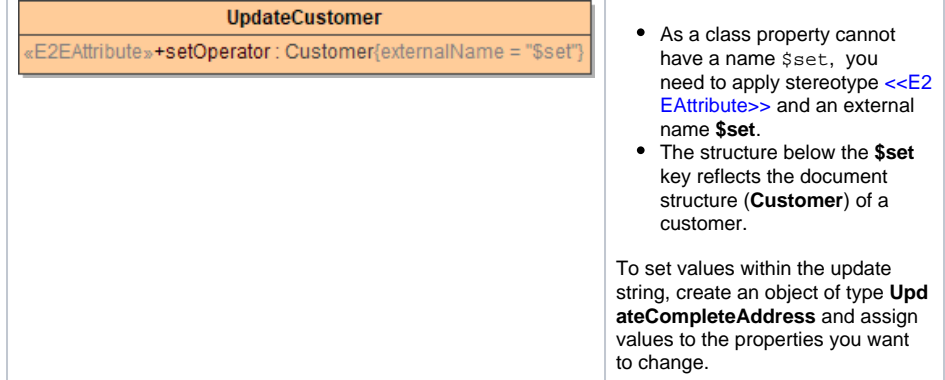

<span id="page-1-2"></span>If you want to update parts of a sub-structure, e.g. the customer address, you need to be careful. Have a look at the following example:

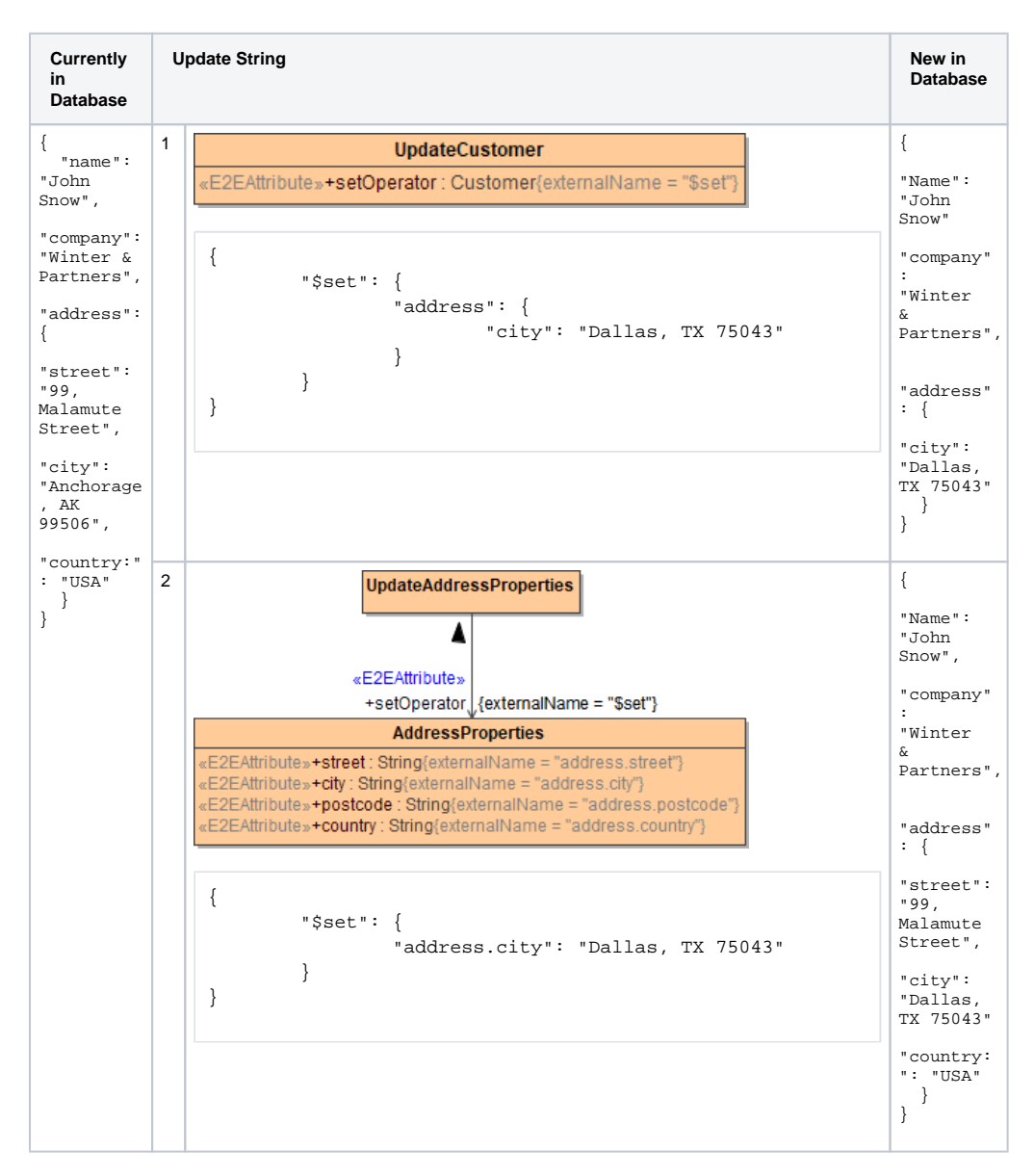

Using update string 1 you will update the complete address. All properties of address that are not listed in the statement will be removed from the target document.

This is also the way the Runtime will translate any given update document.⋒

Using update string 2 only the **city** property of the target document will be updated. All other properties will be left intact.

## <span id="page-2-0"></span>Updating a Document Via an Update String

Using action **update** with the MongoDB adapter with parameter **updateString**, you can update all or dedicated properties in the selected document.

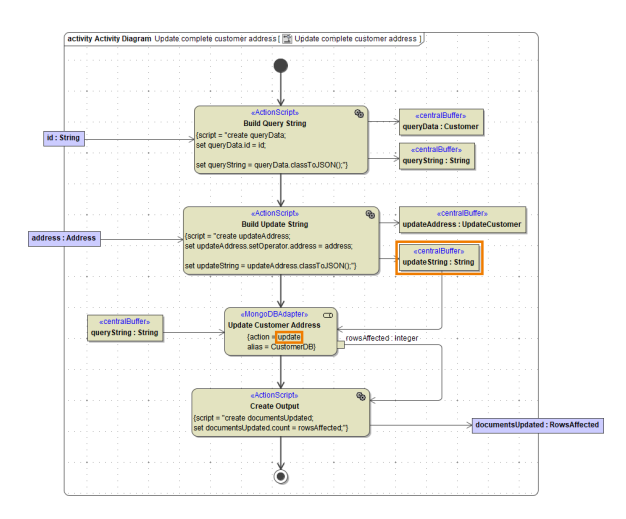

In this example, the address part of a customer document is updated. Depending on the structure of the update string, the complete address is replaced, or single address properties are updated. Refer to [Building an Update String](#page-1-1) for more information on how to build an update string, and an example of the implications.

## <span id="page-3-0"></span>Updating a Document Using Parameter "Document"

Using action **update** with the MongoDB adapter with parameter **document**, you can update all or dedicated properties in the selected document.

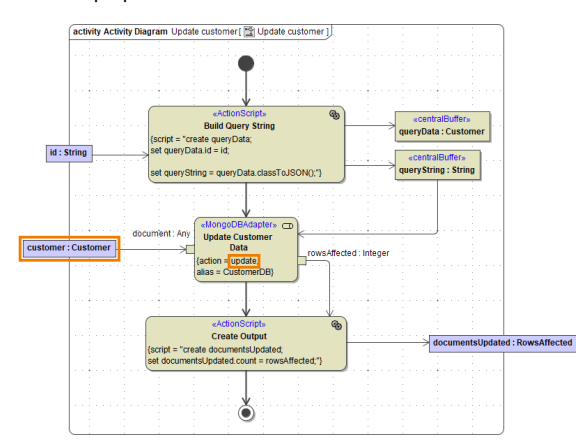

The provided document will be translated to an update string by the xUML Runtime. In this case, the same rules apply as for updates via update string, especially the rule concerning properties of complex [structures within a document.](#page-1-2)

## <span id="page-3-1"></span>Replacing a Document

Using action **replace** with the MongoDB adapter you can replace a complete document in the database.

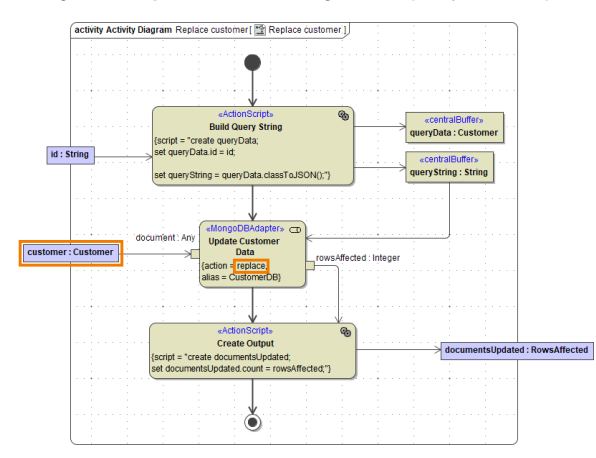

⋒

The document provided with the parameter replaces the document indicated by the query string as is. The MongoDB **\_id**, however, stays intact.

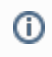

The structure of the old document does not necessarily need to match the structure of the new document.